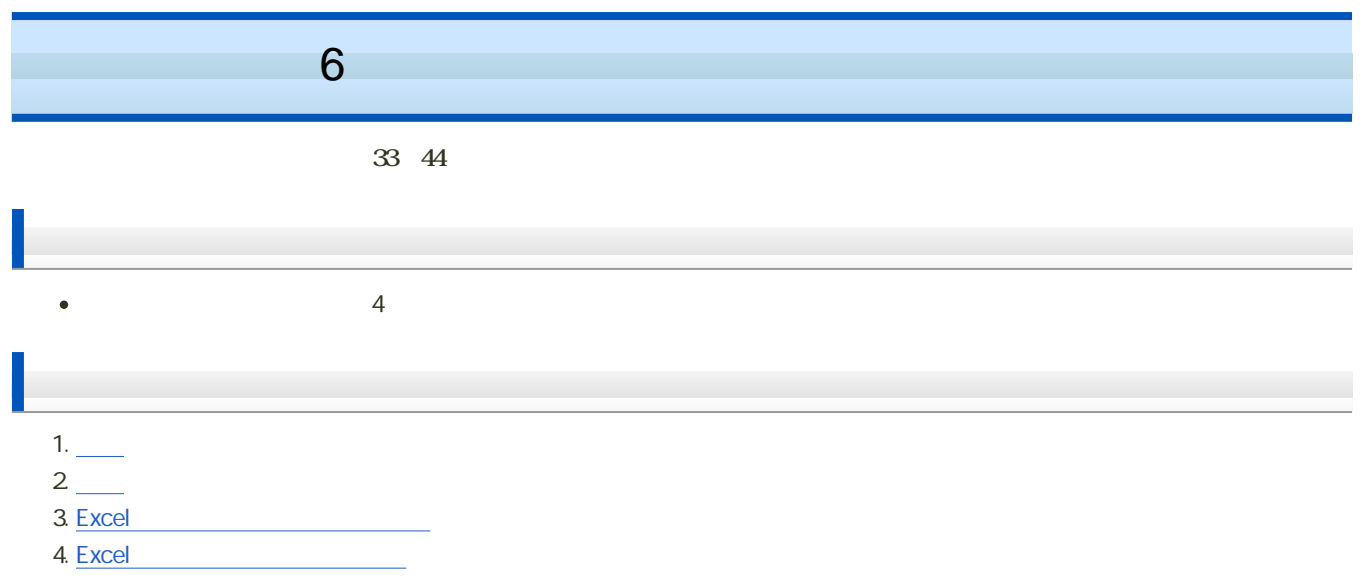

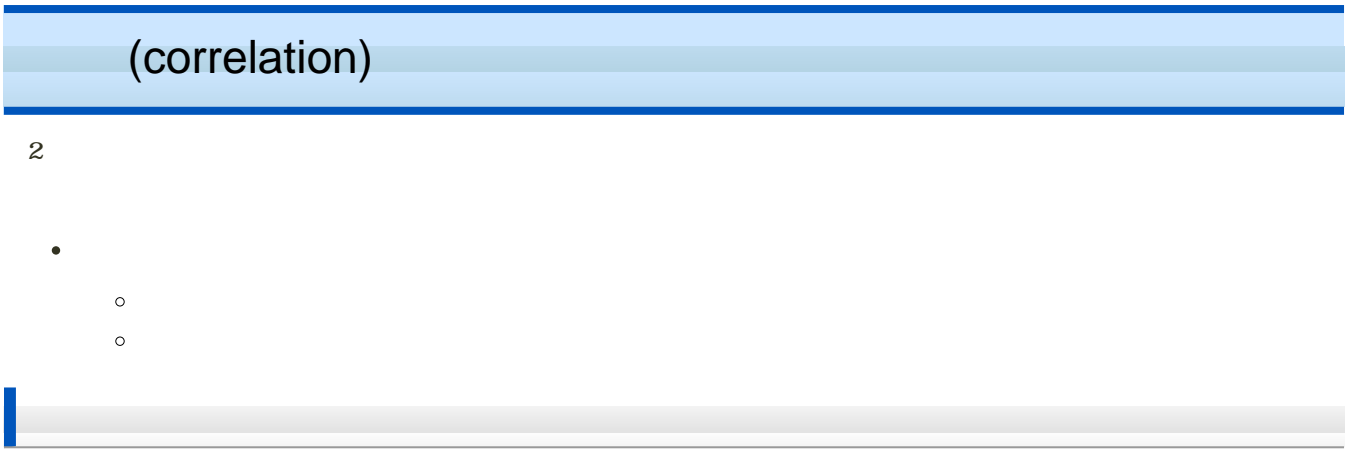

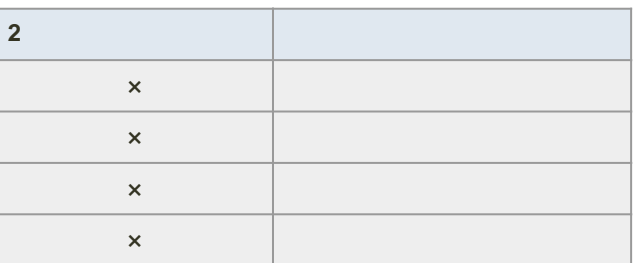

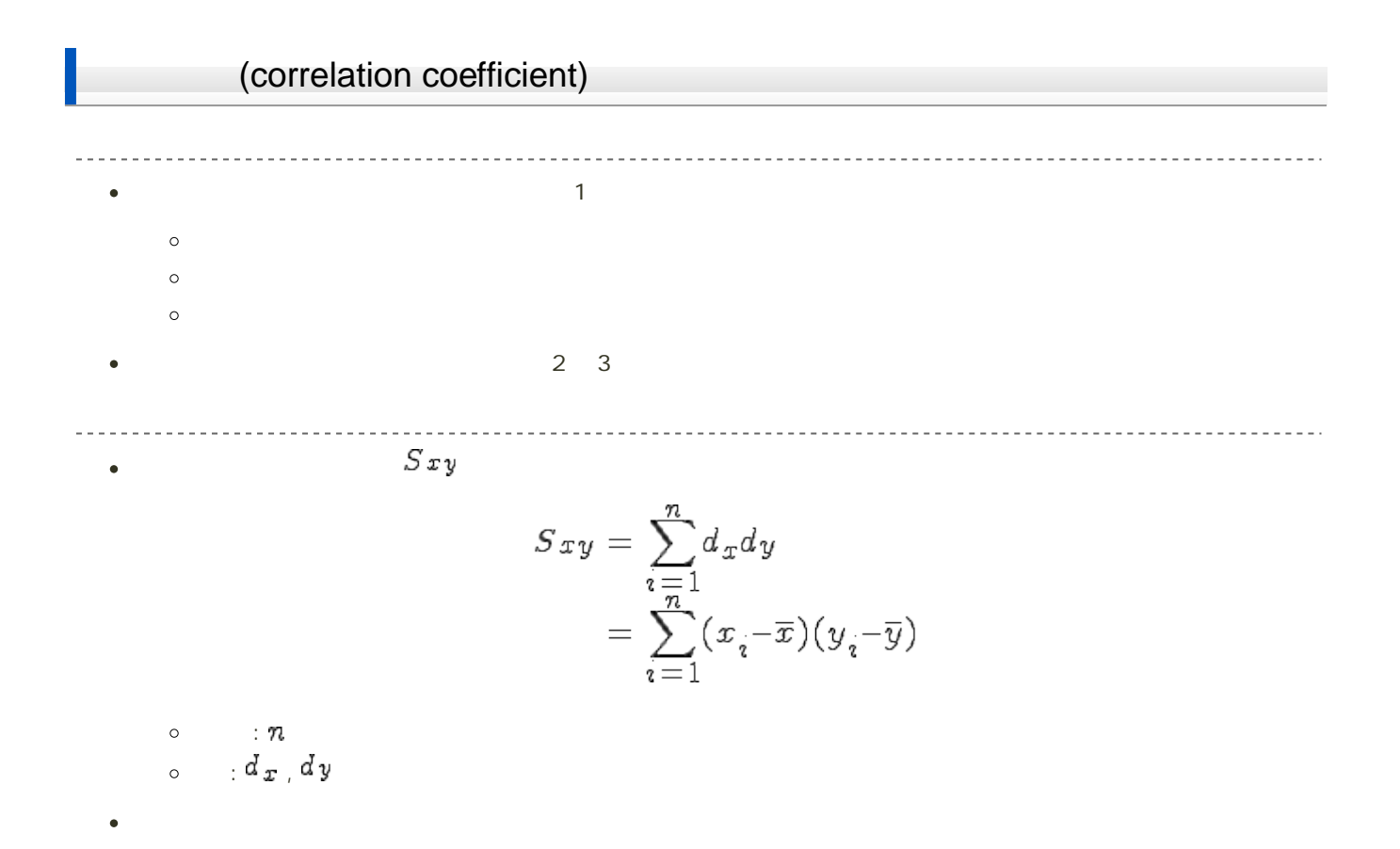

$$
\bar{y}
$$
\n
$$
\bar{y}
$$
\n
$$
(x-\bar{x})(y-\bar{y})
$$
\n
$$
(x-\bar{x})(y-\bar{y})
$$
\n
$$
(x-\bar{x})(y-\bar{y})
$$
\n
$$
(x-\bar{x})(y-\bar{y})
$$
\n
$$
(x-\bar{x})(y-\bar{y})
$$
\n
$$
(x-\bar{x})(y-\bar{y})
$$
\n
$$
(x-\bar{x})(y-\bar{y})
$$
\n
$$
(x-\bar{x})(y-\bar{y})
$$
\n
$$
(x-\bar{x})(y-\bar{y})
$$
\n
$$
(x-\bar{x})(y-\bar{y})
$$
\n
$$
(x-\bar{x})(y-\bar{y})
$$
\n
$$
(x-\bar{x})(y-\bar{y})
$$
\n
$$
(x-\bar{x})(y-\bar{y})
$$
\n
$$
(x-\bar{x})(y-\bar{y})
$$
\n
$$
(x-\bar{x})(y-\bar{y})
$$
\n
$$
(x-\bar{x})(y-\bar{y})
$$
\n
$$
(x-\bar{x})(y-\bar{y})
$$
\n
$$
(x-\bar{x})(y-\bar{y})
$$
\n
$$
(x-\bar{x})(y-\bar{y})
$$
\n
$$
(x-\bar{x})(y-\bar{y})
$$
\n
$$
(x-\bar{x})(y-\bar{y})
$$
\n
$$
(x-\bar{x})(y-\bar{y})
$$

$$
\bullet
$$
 (Pearson) 
$$
\tau
$$

 $-1 \le r \le +1$ 

 $\bullet$   $\pm 1$  $\begin{array}{ccc} \circ & & 0 \end{array}$  $\mathcal{X}$ 

$$
r = \frac{\sum_{i=1}^{n} (x_i - \overline{x})(y_i - \overline{y})}{\sum_{i=1}^{n} (x_i - \overline{x})(y_i - \overline{y})}
$$

$$
= \frac{1}{n} \frac{Sxy}{Sx^S y}
$$

$$
\begin{array}{ccccc}\n\circ & & & \colon n \\
\circ & & & \colon s_x & s_y \\
\circ & & & \colon Sxy\n\end{array}
$$

 $\bullet$ 

 $\bullet$ 

$$
r = \frac{1}{s_x s_y} \left( \frac{\sum x_i y_i}{n} - \overline{x} \overline{y} \right)
$$

$$
= \frac{1}{s_x s_y} \left( \frac{T x_y}{n} - \overline{x} \overline{y} \right)
$$

 $\circ$  2

$$
Txy = \sum_{i=1}^{n} x_i y_i
$$

---------------------

### covariance

 $s_{xy}$  $\bullet$ 

$$
s_{xy} = \frac{1}{n} S_{xy}
$$
  
= 
$$
\frac{1}{n} \sum_{i=1}^{n} (x_i - \overline{x})(y_i - \overline{y})
$$
  
= 
$$
\frac{1}{n} \sum_{i=1}^{n} d_x \, dy
$$

標本数:  $\alpha_x$ Sry

$$
r = \frac{s_{xy}}{s_x s_y}
$$

 $S_{xx}$   $S_{yy}$ 

$$
S_{xx} = \sum_{i=1}^{n} d_x^2
$$

$$
= \sum_{i=1}^{n} (x_i - \overline{x})^2
$$

$$
S_{yy} = \sum_{i=1}^{n} d_y^2
$$

$$
= \sum_{i=1}^{n} (y_i - \overline{y})^2
$$

 $\bullet x$  y  $S_{xx}$   $S_{yy}$ 

$$
r = \frac{Sxy}{\sqrt{S_{xx}S_{yy}}}
$$
  
= 
$$
\frac{\sum_{i=1}^{n} (x_i - \bar{x})(y_i - \bar{y})}{\sqrt{\sum_{i=1}^{n} (x_i - \bar{x})^2 \sum_{i=1}^{n} (y_i - \bar{y})^2}}
$$

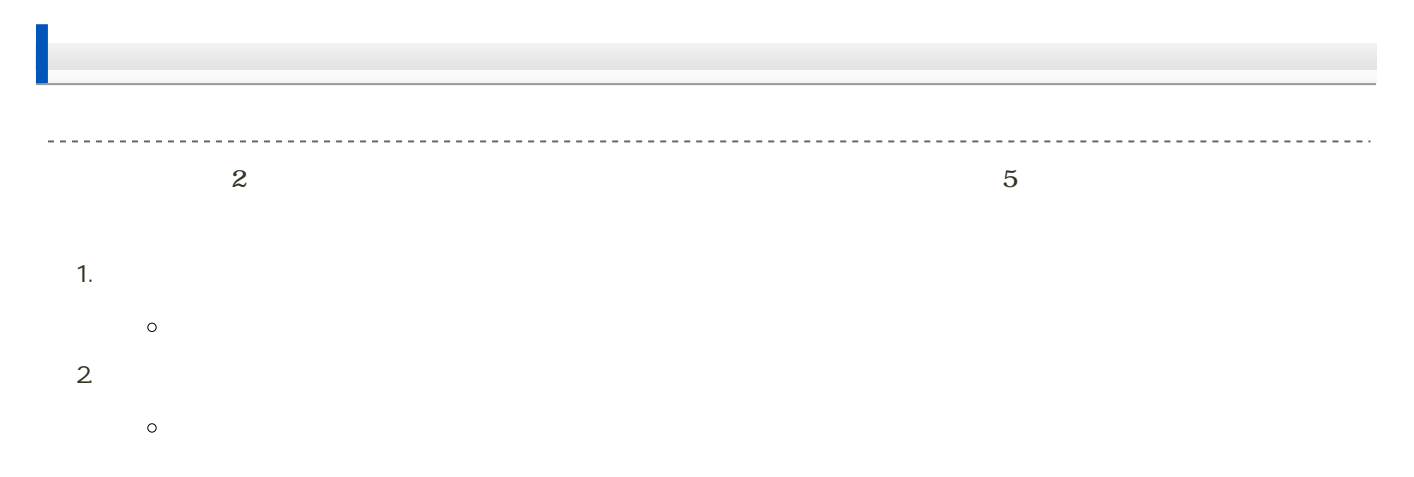

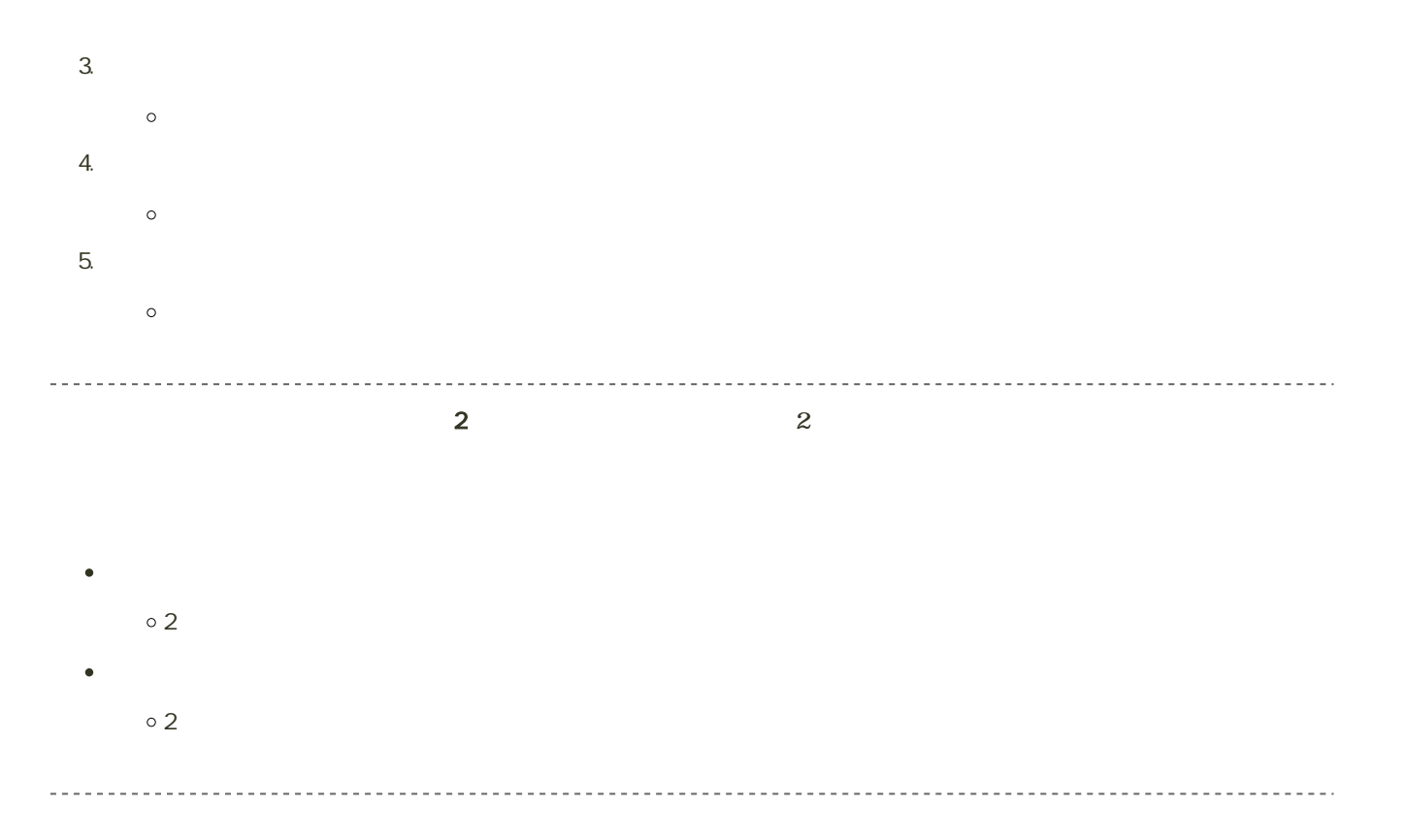

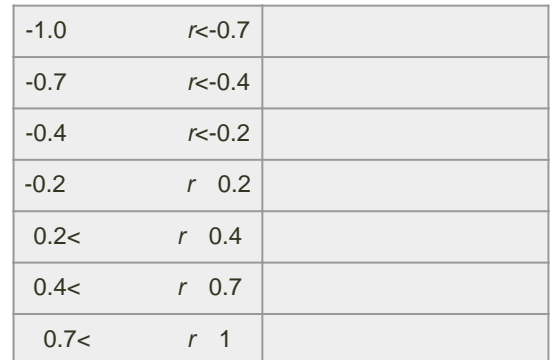

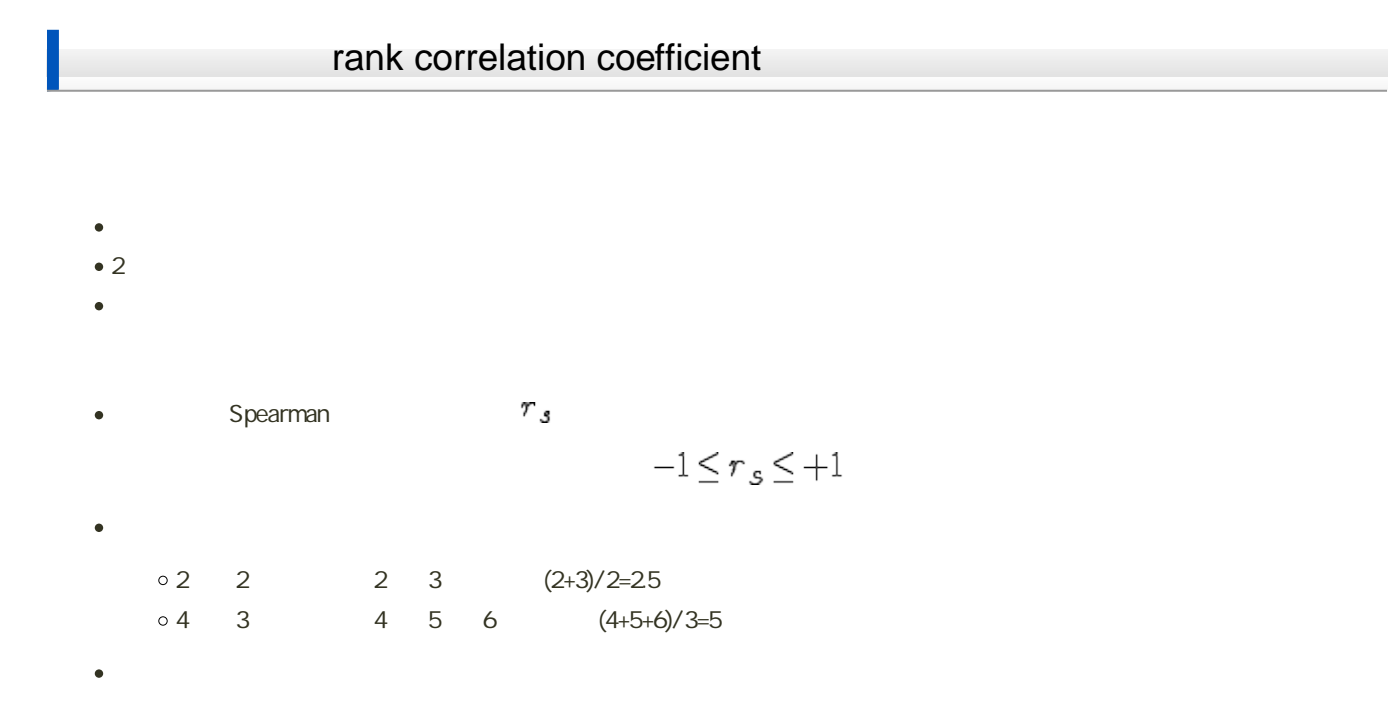

$$
r_s = 1 - \frac{6 \sum_{i=1}^{n} d_i^2}{n^3 - n}
$$

o :  $\mathfrak{n}$ 

 $\circ \mathsf{i} \qquad \qquad \mathsf{i} \; d_{\mathbf{i}}$ 

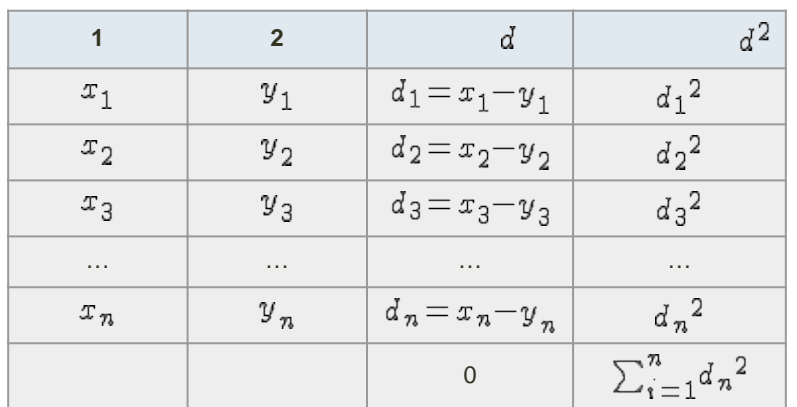

# (regression)

regression analysis

(regression line)  $(x_i, y_i)$  $y = ax + b$  $\circ$ α  $y \quad x=0 \quad y \quad b$  $\circ$  $\circ$  $\circ$  $(\overline{x}, \overline{y})$ least squares method  $\overline{\mathcal{Y}}_i$  )  $\overline{\mathcal{Y}}_i$  ,  $\overline{\mathcal{Y}}_i$  ,  $\overline{\mathcal{Z}}_i$  ,  $\overline{\mathcal{Z}}_i$  ,  $\overline{\mathcal{Y}}_i$  ,  $\overline{\mathcal{Y}}_i$  ,  $\overline{\mathcal{Y}}_i$  ,  $\overline{\mathcal{Y}}_i$  ,  $\overline{\mathcal{Y}}_i$  ,  $\overline{\mathcal{Y}}_i$  ,  $\overline{\mathcal{Y}}_i$  ,  $\overline{\mathcal{Y}}_i$  ,  $\overline{\mathcal{Y}}_i$  $\circ$  $\alpha$  b  $\sum_{i=1}^n (y_i - \widehat{y}_i)^2$  $\varepsilon^2$  and  $S_{\varepsilon}$  $\circ$  $S_{\epsilon} = \sum \epsilon^2 = \sum_{i=1}^n (y_i - \widehat{y}_i)^2$  $\bullet x$  $\mathcal{Y}$  and  $\mathcal{Y}$  and  $y = r \frac{s_y}{s_x} x + \left(\overline{y} - \frac{s_x y}{s_x^2} \cdot \overline{x}\right)$  $y = \alpha x + b$  a b  $\circ$  $a = r \frac{sy}{s_x} = \frac{s_{xy}}{s_x^2}$  $b = \overline{y} - \frac{s_{xy}}{s_x^2} \cdot \overline{x} = \overline{y} - \overline{x}a$  $\circ \qquad \qquad : \pmb{\mathcal{T}}$ 2変数の標準偏差: ,  $2<sub>0</sub>$ 

 $\frac{1}{1}$ 

$$
s_{xy} = \frac{1}{n} \sum_{i=1}^{n} (x_i - \overline{x})(y_i - \overline{y})
$$

$$
y-\overline{y} = \frac{s_{xy}}{s_x^2}(x-\overline{x})
$$

$$
= \frac{S_{xy}}{S_{xx}}(x-\overline{x})
$$

$$
\begin{array}{ll}\n\circ 2 & \frac{\overline{x}}{\sqrt{x}} \\
\circ 2 & \frac{\overline{x}}{\sqrt{x}} \\
\frac{\overline{y}}{\sqrt{x}} & \frac{\overline{y}}{\sqrt{x}} \\
\frac{\overline{x}}{\sqrt{x}} & \frac{\overline{x}}{\sqrt{x}} \\
\frac{\overline{x}}{\sqrt{x}} & \frac{\overline{x}}{\sqrt{x}}\n\end{array}
$$

$$
S_{xx} = \sum_{i=1}^{n} d_x^2 = \sum_{i=1}^{n} (x_i - \overline{x})^2
$$

standard error  $\bullet$  $\mathcal{Y}$  ) is equal to  $\mathcal{Y}$  , and  $\mathcal{Y}$  , and  $\mathcal{Y}$  $\widehat{y} = a x_i + b + \epsilon$  $s_{\varepsilon}$  $\begin{aligned} s_\varepsilon & = \sqrt{\frac{\sum\limits_{i=1}^n(y_i - \widehat{y})^2}{n-2}} \\ & = \sqrt{\frac{S_\varepsilon}{n-2}} \end{aligned}$ 

 $\, \scriptstyle\circ\, n-2$  $\overline{2}$ 

### coefficient of determination

$$
R^{2}
$$
\n
$$
R^{2} = \left(\frac{1}{\pi} \frac{Sxy}{Sx^{S}y}\right)^{2}
$$
\n
$$
= \frac{Sxy^{2}}{n^{2} \cdot Sx^{2}Sy^{2}}
$$
\n
$$
= \frac{Sxy^{2}}{\sum(x_{i} - \bar{x})^{2} \sum(y_{i} - \bar{y})^{2}}
$$
\n
$$
= \frac{Sxy^{2}}{SxxSyy}
$$

 $\bullet$ 

$$
R^{2} = \frac{S \widehat{y} \widehat{y}}{S_{yy}}
$$
  
= 
$$
\frac{\sum (\widehat{y}_{i} - \overline{\widehat{y}})^{2}}{\sum (y_{i} - \overline{y})^{2}}
$$
  
= 
$$
1 - \frac{S_{\epsilon}}{S_{yy}}
$$

 $0\qquad1$  $\bullet$ 

 $0\,{\leq}\,R^2\,{\leq}\,1$ 

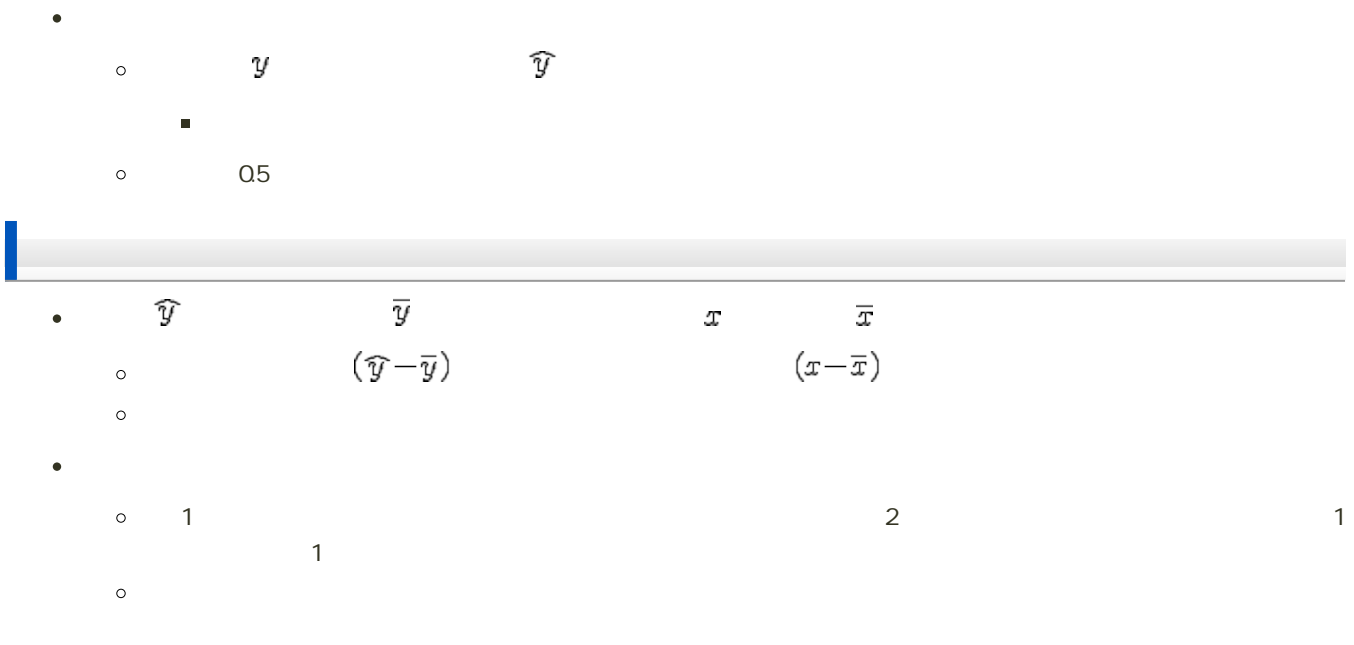

## Excel

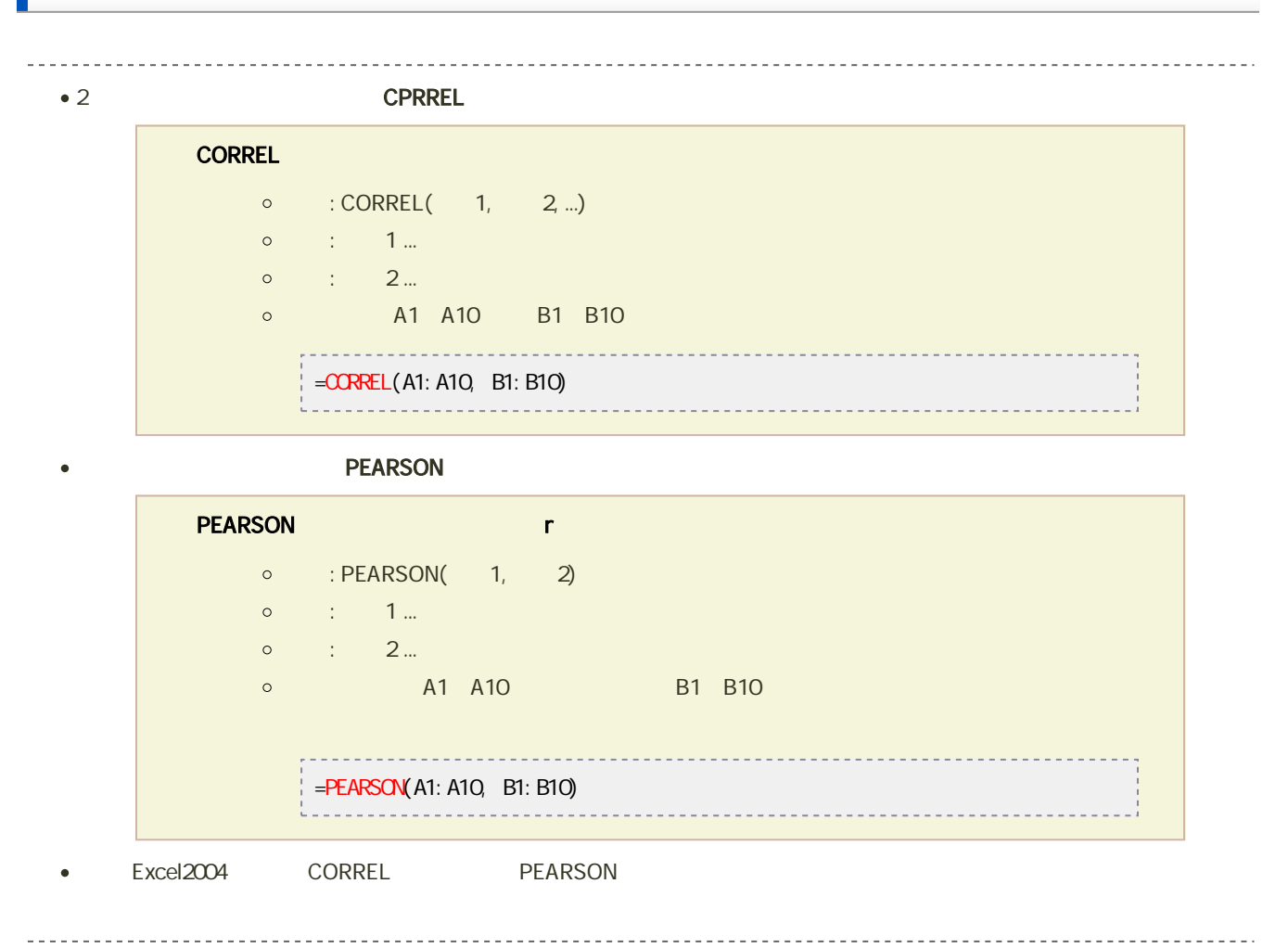

```
\bullet 2 COVAR
        COVAR
           \circ : COVAR(1, 2)
            \circ : \cdot 1...
            \circ : 2...© A1 A10 B1 B10
                = C\sqrt{AR}(A1: A10, B1: B10)\bullet\rhoevantation \rho and \rho in the probability \mathbf{D}\mathbf{E}vs\mathbf{Q}DEVSQ
           \circ : DEVSQ( 1, 2, ...)
           \circ : 1, 2...
```

```
\circ A1 A10
```
# $=$ DEVSQ(A1: A10)

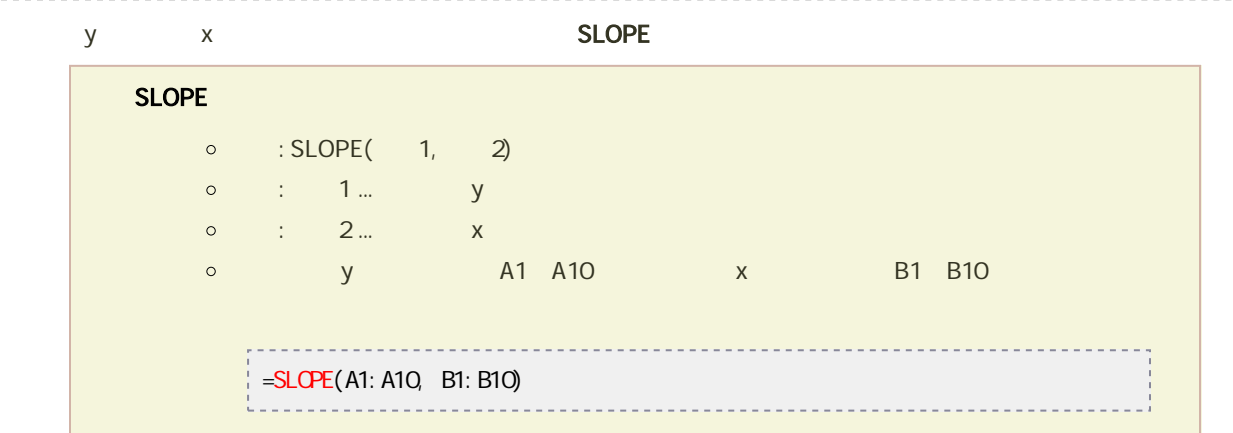

 $\bullet$ 

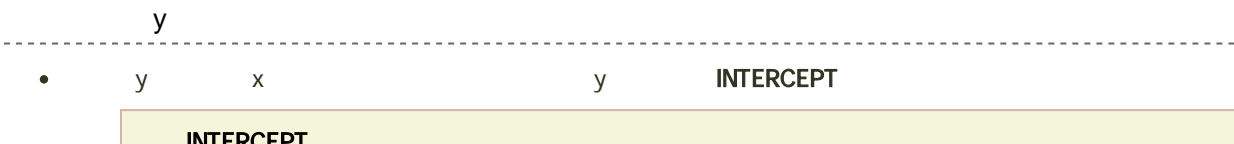

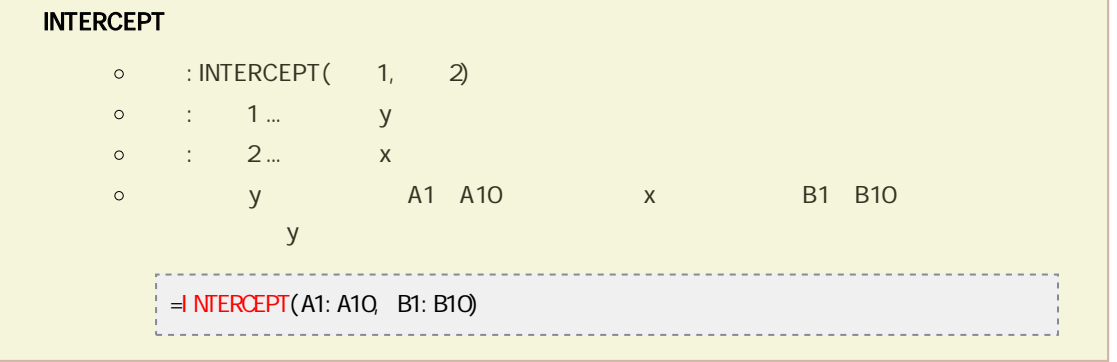

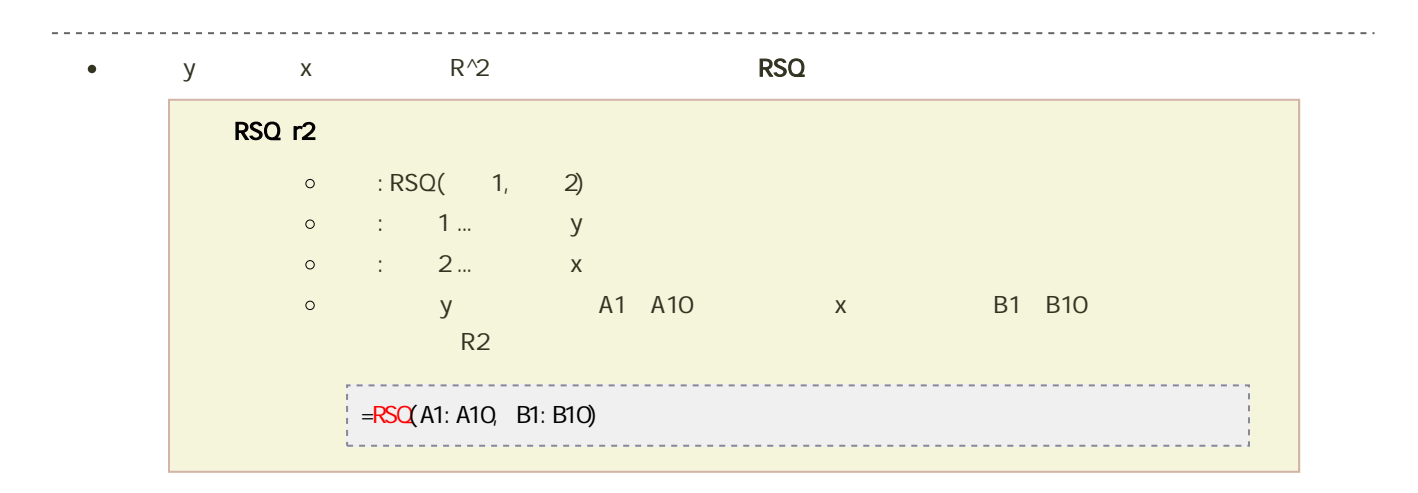

÷

# Excel

#### $2$

 $\bm{\mathrm{Excel}}$ 

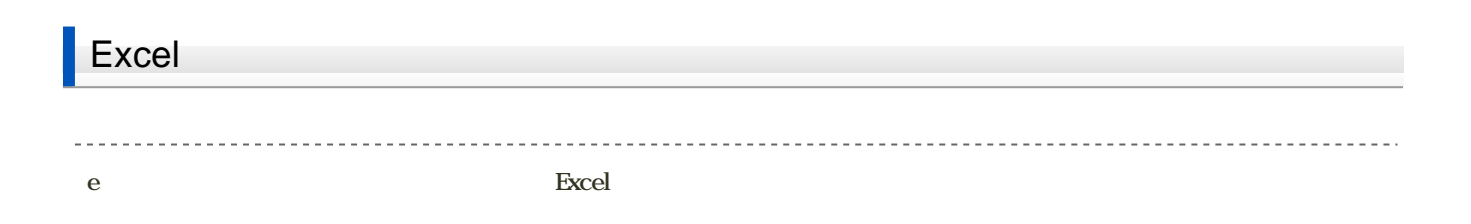

1. B2
C22

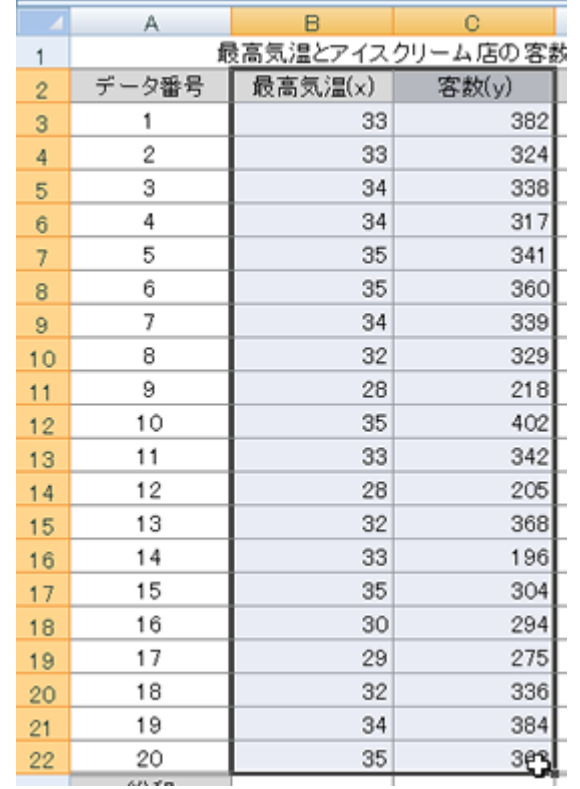

 $2$ 

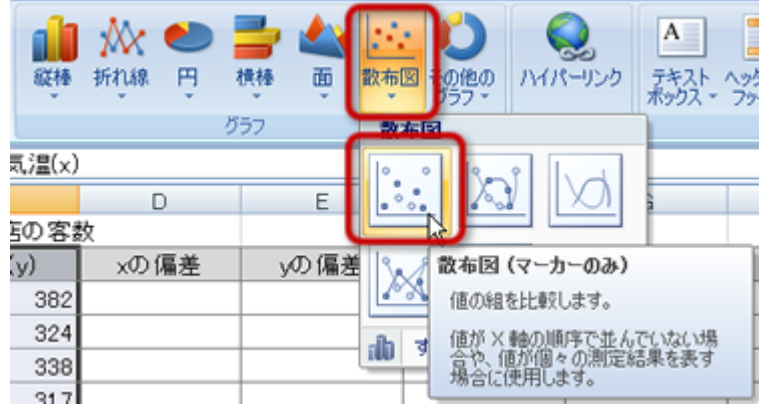

 $4<sub>1</sub>$ 

- 
- 
- 
- 

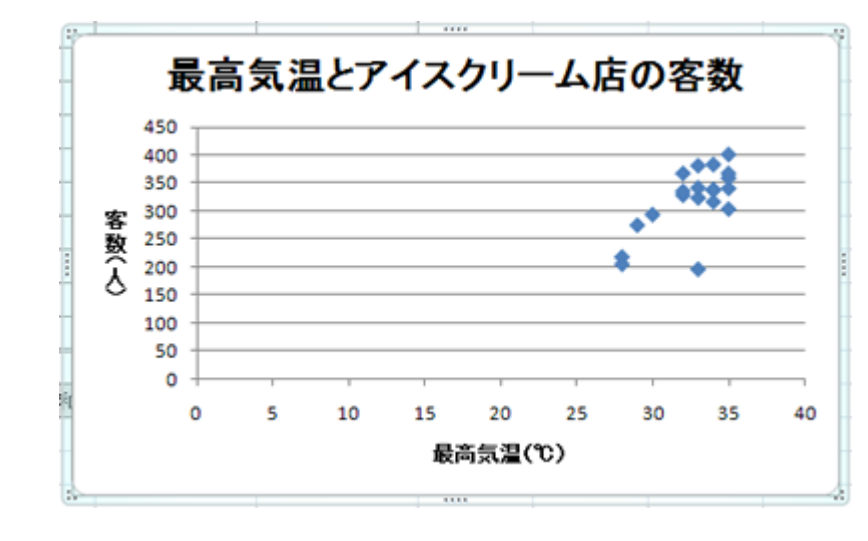

. . . . . . . . . .  $\overline{0}$  $26\quad36$ 1.  $\sim$ 

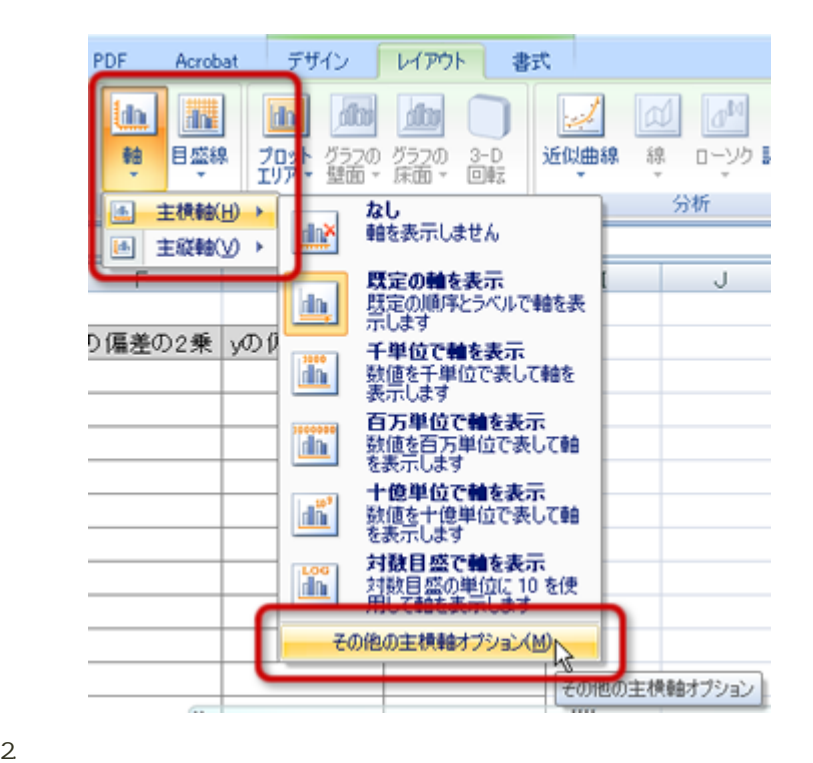

 $\circ$  $260$  $\circ$  $360$  $\blacksquare$  $\circ$ 

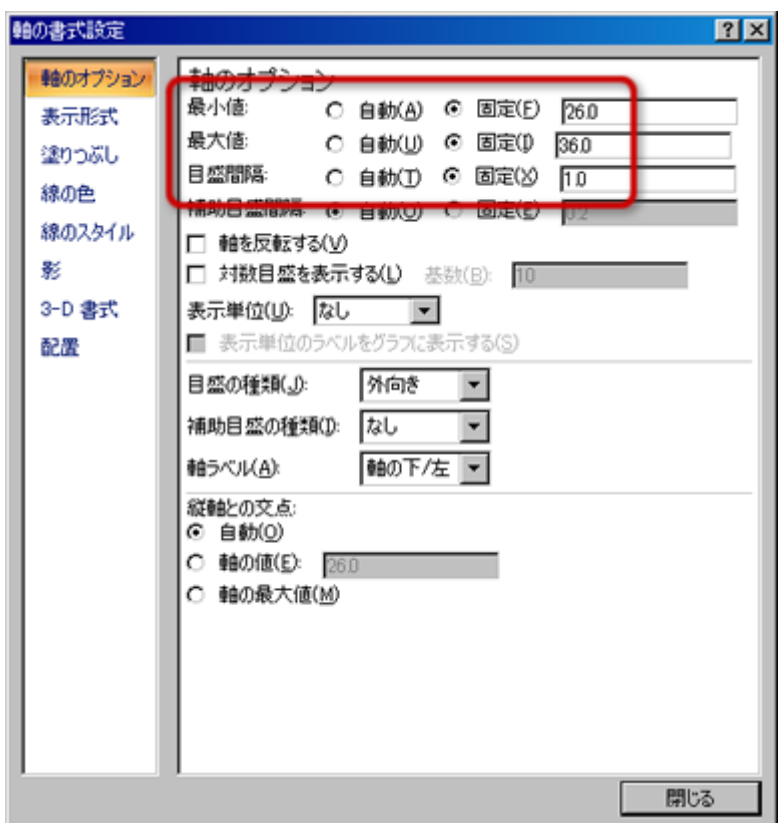

 $3.$ 

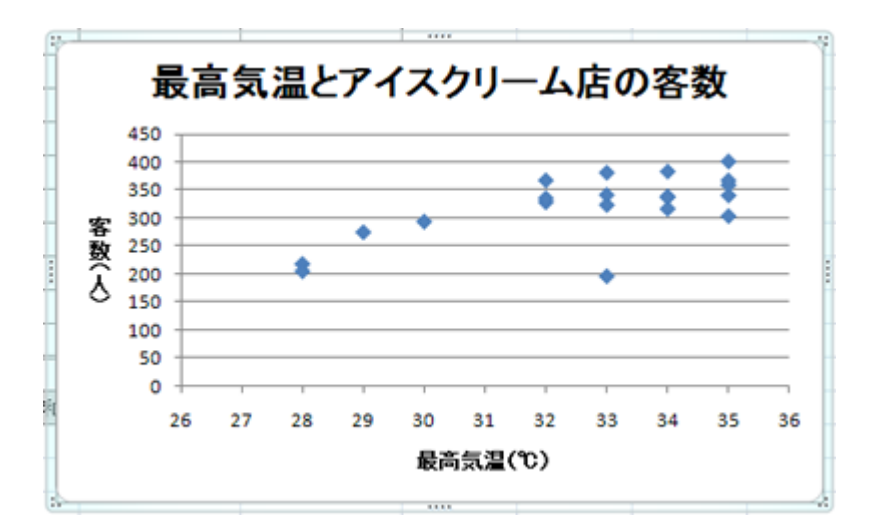

## Excel

### Excel the contract of the contract of the contract of the contract of the contract of the contract of the contract of the contract of the contract of the contract of the contract of the contract of the contract of the cont

1.  $\sim$ 

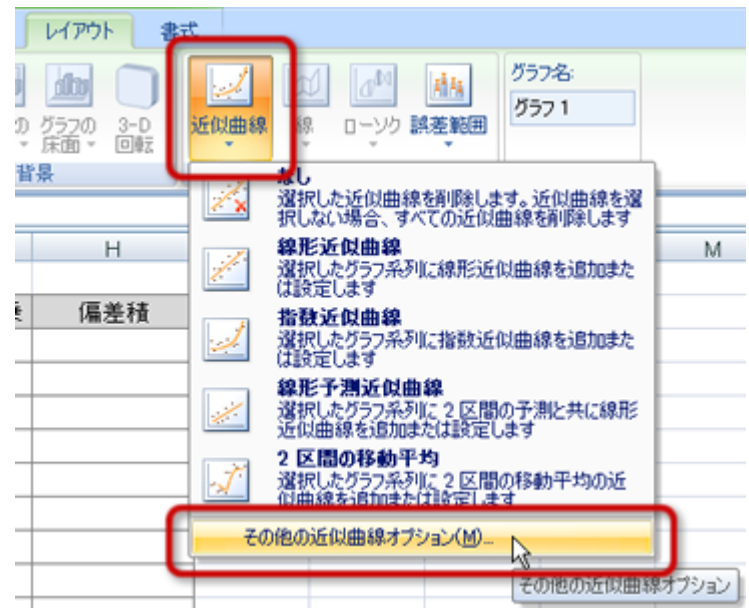

 $2 \leq$ 

- 
- $\sim$  0.5
- $R-2$

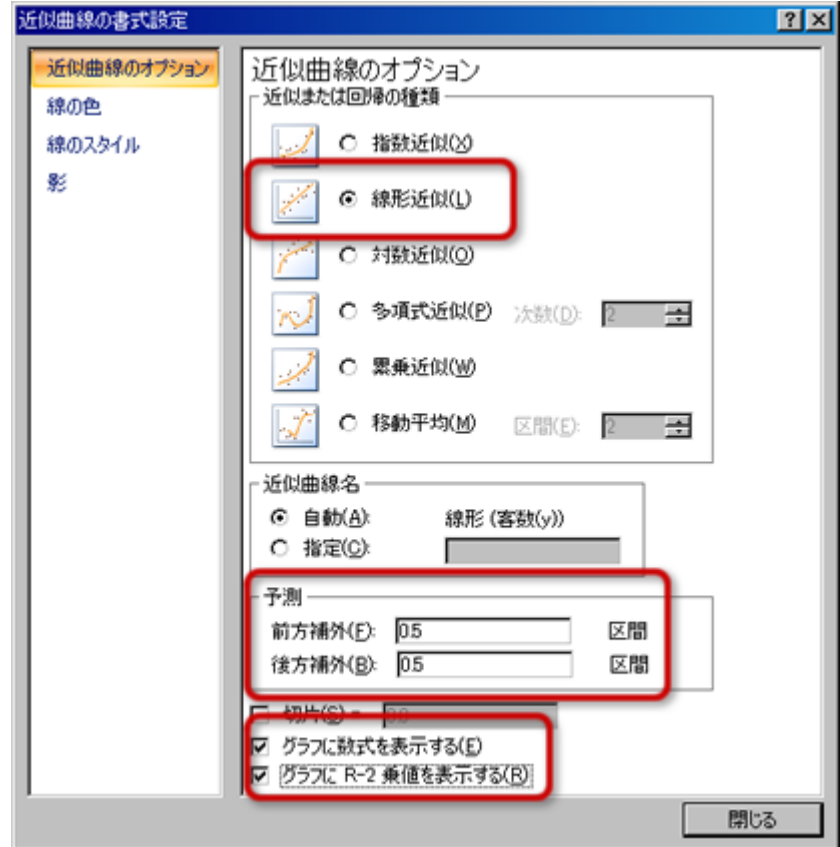

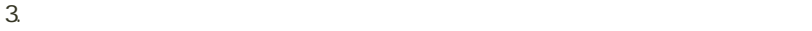

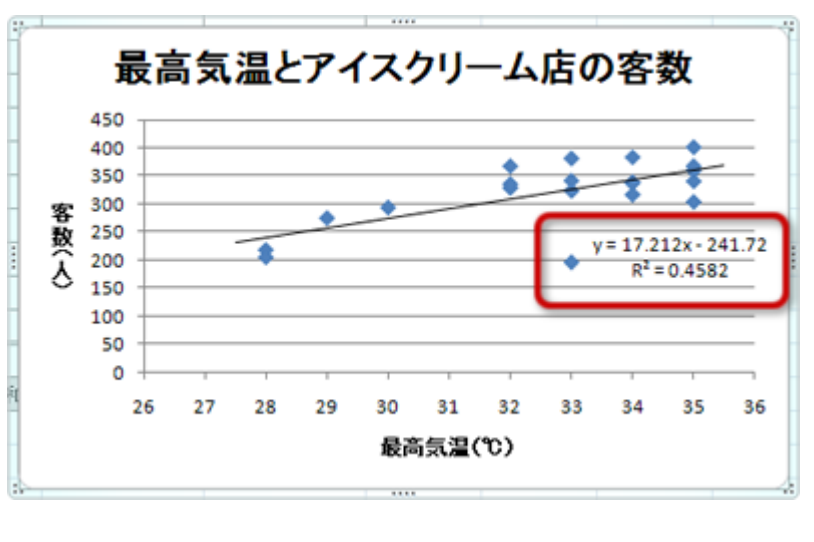

 $\mathbf{y} = \begin{bmatrix} \mathbf{R}^{\wedge} \mathbf{Z} \end{bmatrix}$